## **TCP&UDP Control Commands For the Wolfpack Modular Matrix Switchers**

All the card cages can support the TCP/UDP control:

When use the TCP control, the port number is 5000,

When use the UDP control, the port number is 4000.

The control commands can be the Text format or the Hex codes, listed the text format codes as below:

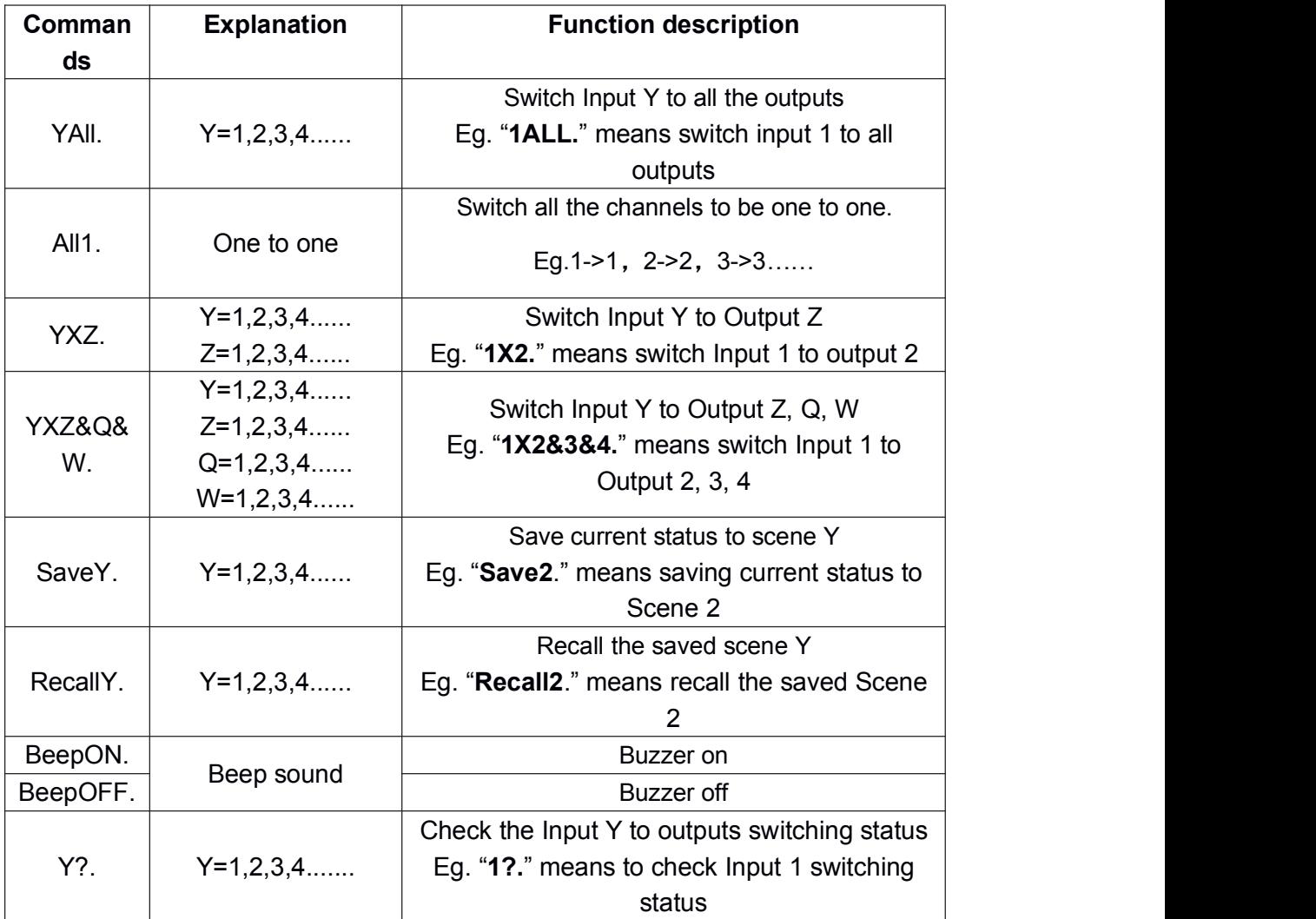

Note:

➢Every command ends with a period "."and it can't be missing.

➢The letter can be capital or small letter.

➢Switch success will return as "OK", and failed will return as "ERR".